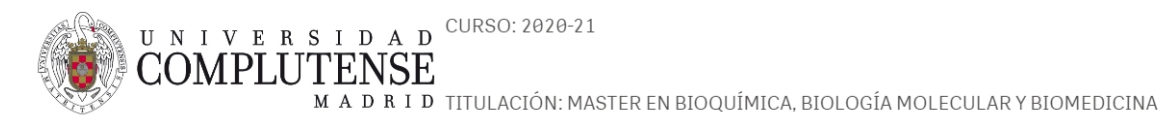

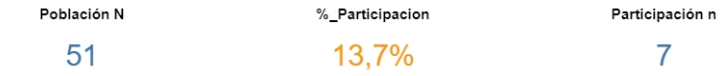

 $57,1%$ 

60,0%

42,9%

50,0%

40,0%

Desviación Típica

 $3,7$ 

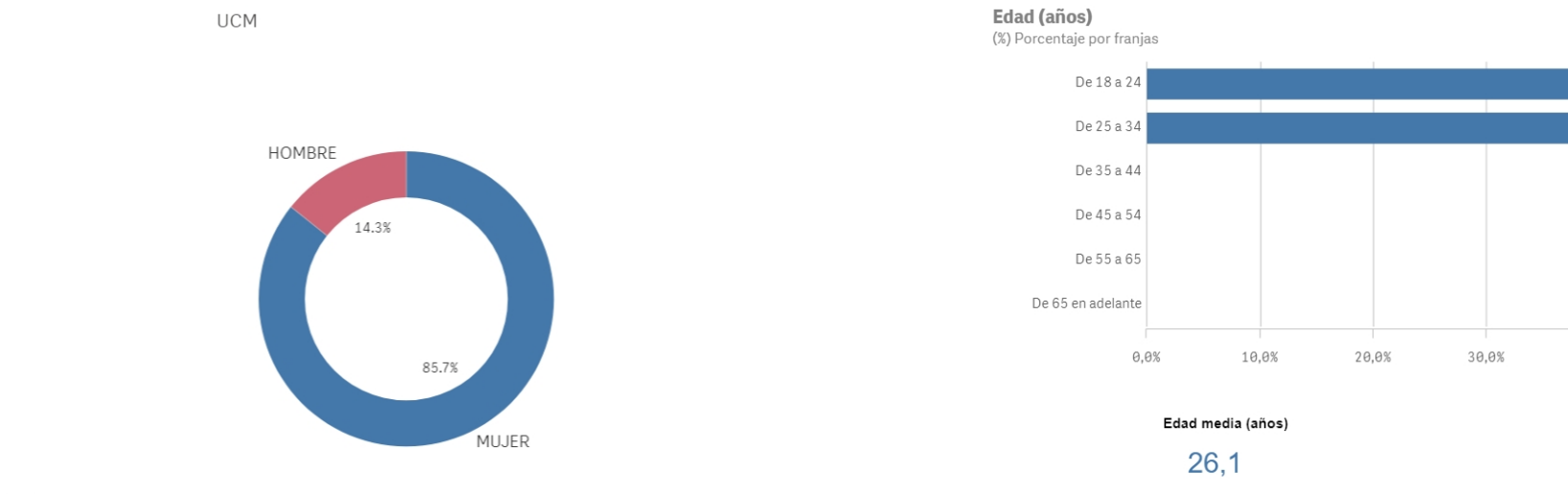

MUJER **NOMBRE** 

Genero

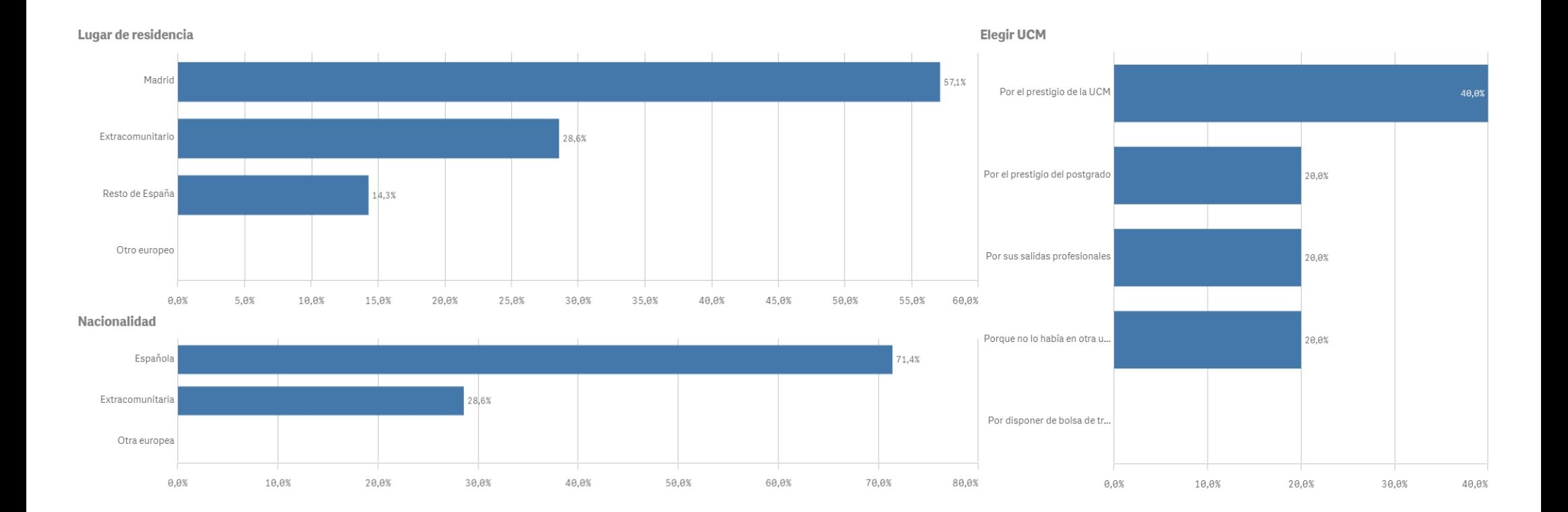

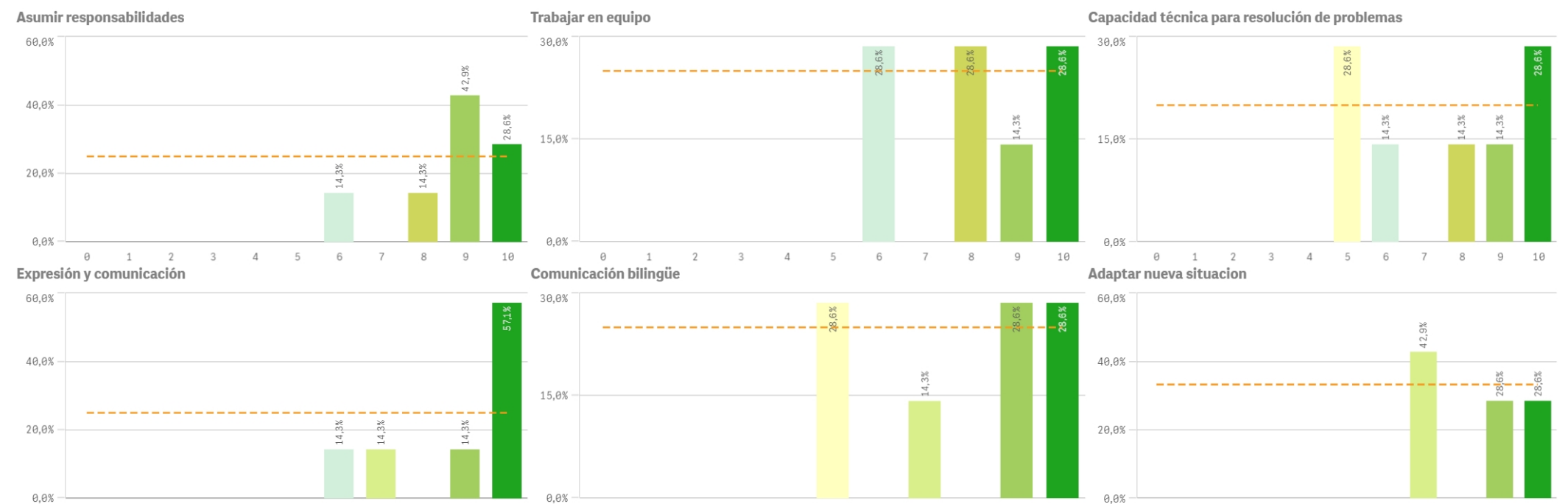

 $5 \t 6 \t 7 \t 8 \t 9 \t 10$  $\begin{array}{ccccccccc}\n1 & & 2 & & 3 & & 4\n\end{array}$  $0 \t 1 \t 2 \t 3$  $\overline{4}$ 

 $\Theta$ 

 $5^{\circ}$ 

6 7 8 9 10

 $\Theta$  $1$   $\overline{2}$  $\overline{\mathbf{3}}$  $\overline{4}$ 

5 6 7 8 9

 $10$ 

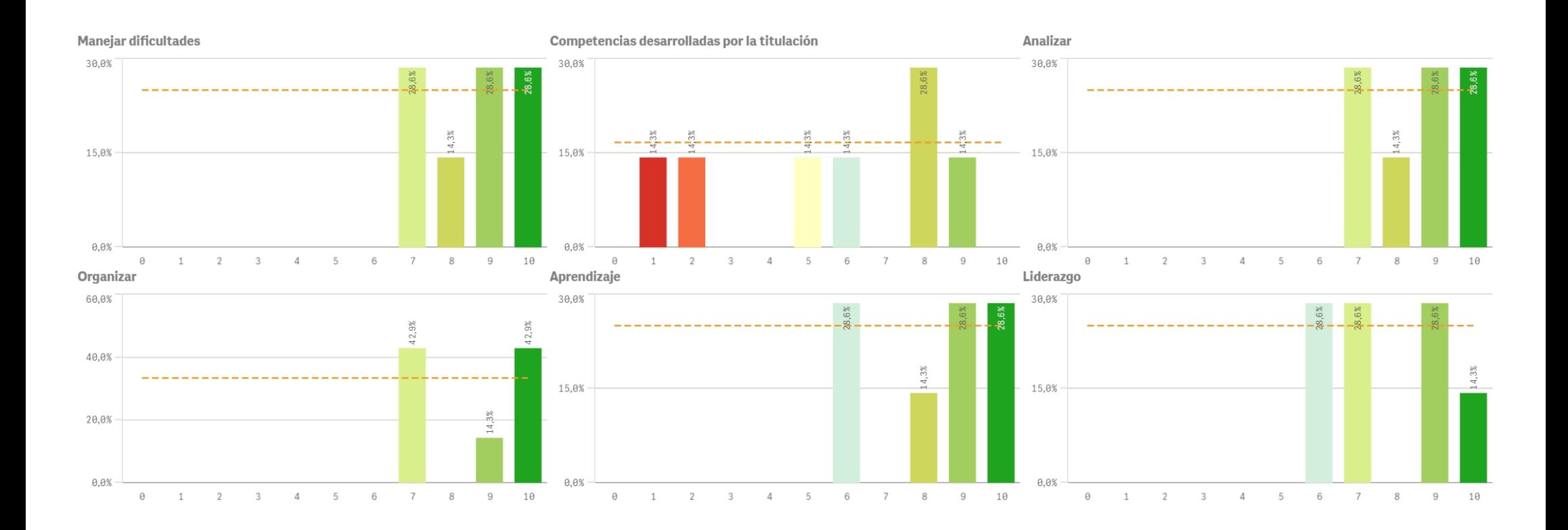

Criticas

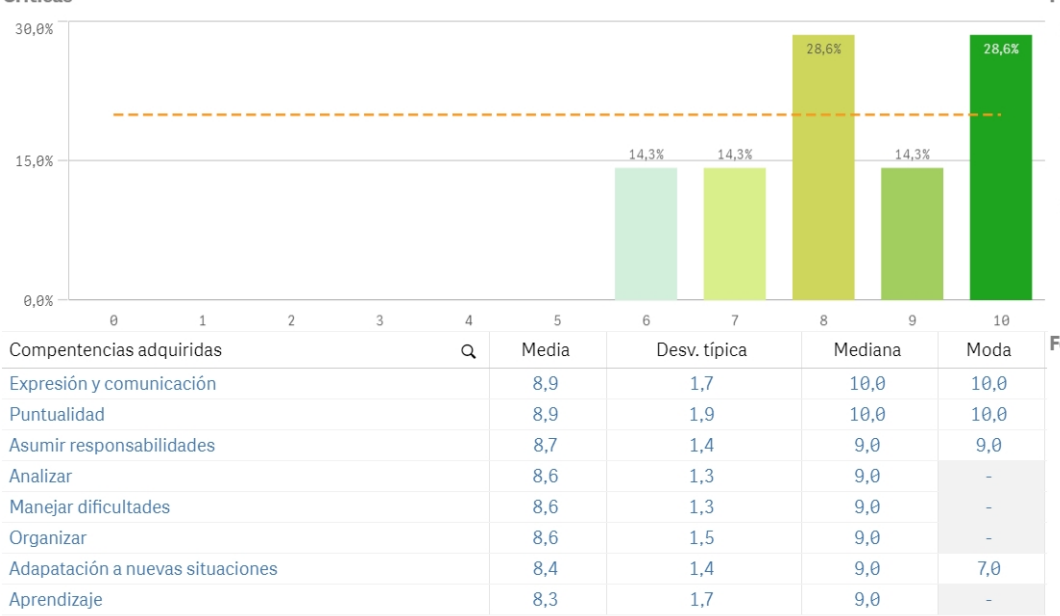

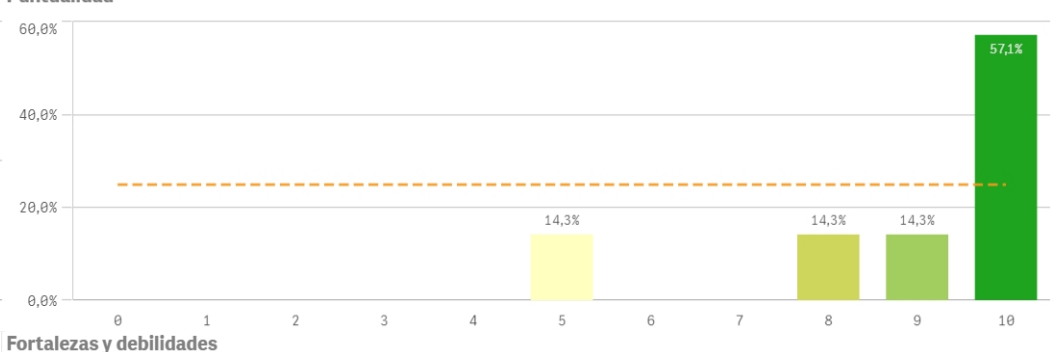

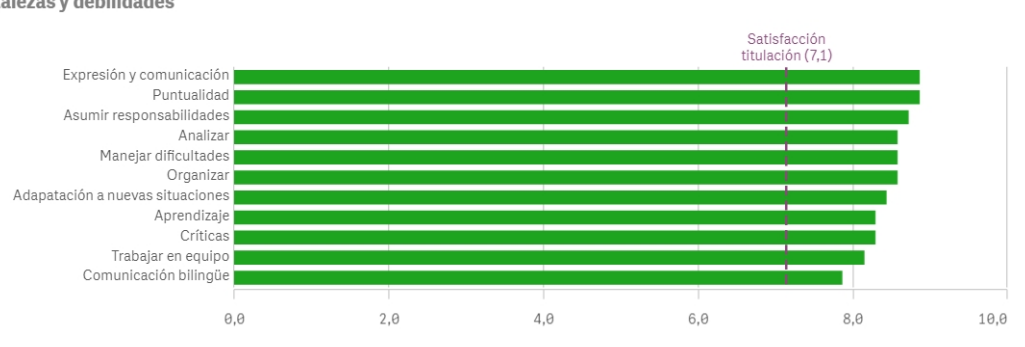

### Puntualidad

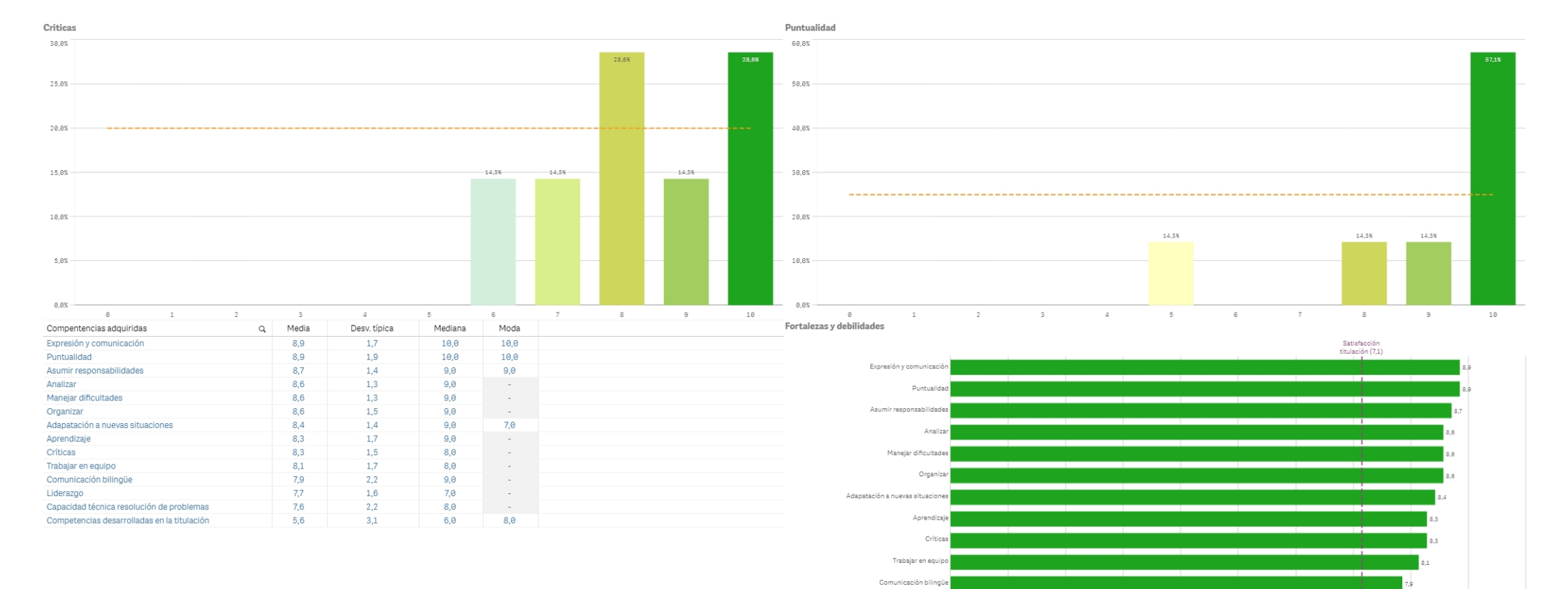

 $_{\tiny{\textregistered}}$  $1,0$  $2, \theta$  $3,8$  $_{4,0}$  $5,8$  $6,8$  $7,8$  $_{\scriptscriptstyle\rm 8,0}$ 10,0  $9,0$ 

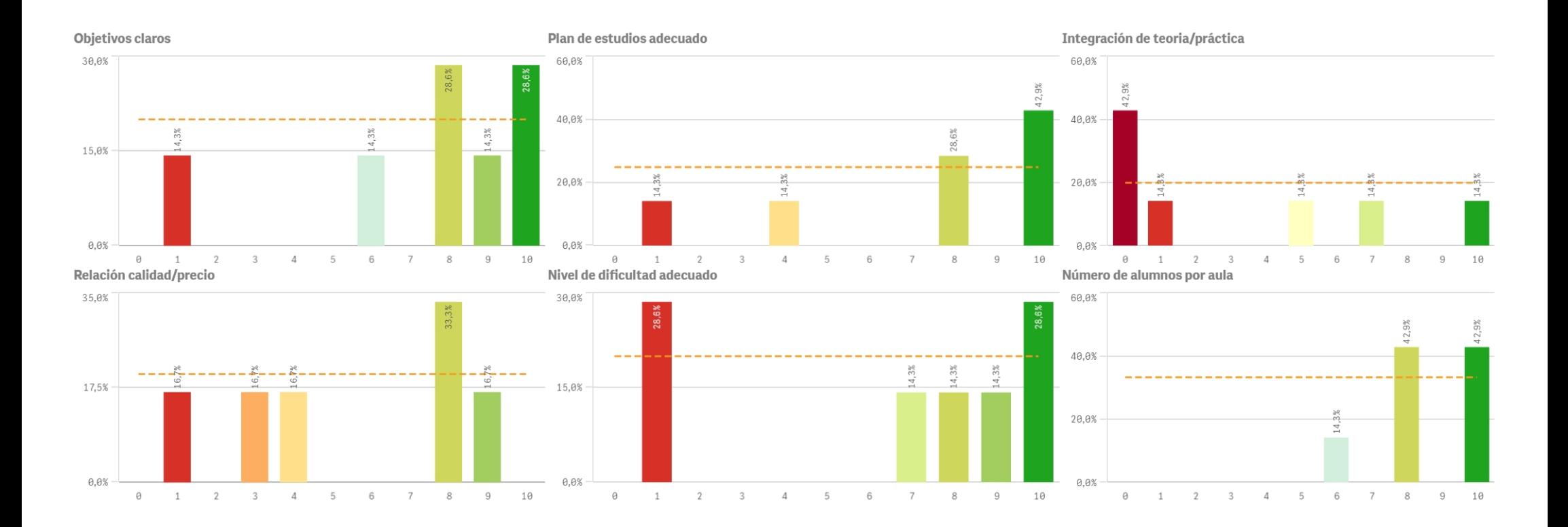

### Orientación Internacional

30,0% 60,0% 28,6% 28,6% 28,6% 20,0% 14,3% 10,0%  $0,0\%$  $\overline{2}$  $\overline{3}$  $\overline{4}$ 5 6  $\,$  8  $9$ 10  $\theta$  $\mathbf{1}$  $7\phantom{.0}$ Titulación Media Desv. típica Mediana Moda  $\hbox{\tt Q}$  $\blacktriangle$  $2,1$ Calificaciones en tiempo adecuado 8,7  $9,0$  $\sim$ Integración teoría/práctica  $3,3$  $4.1$  $1, \theta$  $0.0$ Nivel de dificultad adecuado 6.6  $4,0$  $8,0$  $\mathcal{L}_{\mathcal{A}}$ 8,6  $1,5$  $8,0$ Número de alumnos por aula  $\sim$  $7,4$  $3,2$ Objetivos claros  $8,0$  $\sim$  $7,1$  $2,2$ Orientación Internacional  $6,0$  $\sim$ Plan de estudios adecuado  $7,3$  $3,5$  $8,0$  $10,0$ Relación calidad/precio  $5,5$  $3,3$  $6,0$  $8,0$ 

42.9% 42.9% 40.0% 20,0% 14,3%  $0,0%$  $\overline{2}$  $\overline{3}$  $\overline{4}$  $\mathbf 6$  $\overline{7}$  $\,$  8  $\,$  $9$ 10  $\theta$  $\overline{1}$ 5 Fortalezas y debilidades

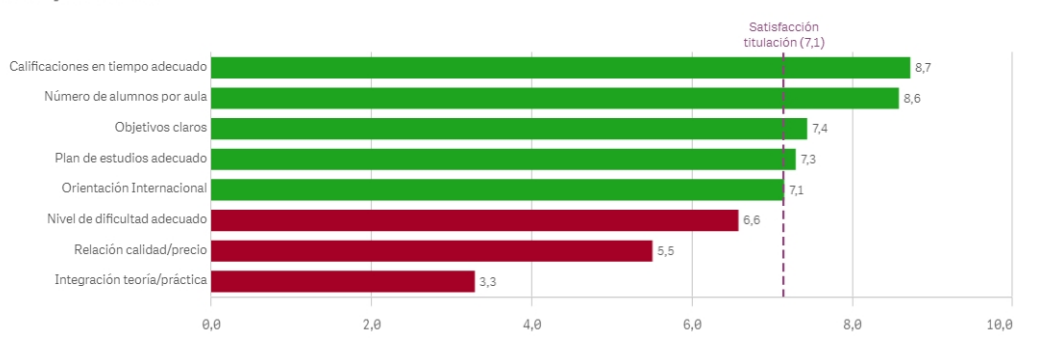

#### Calificaciones en tiempo adecuado

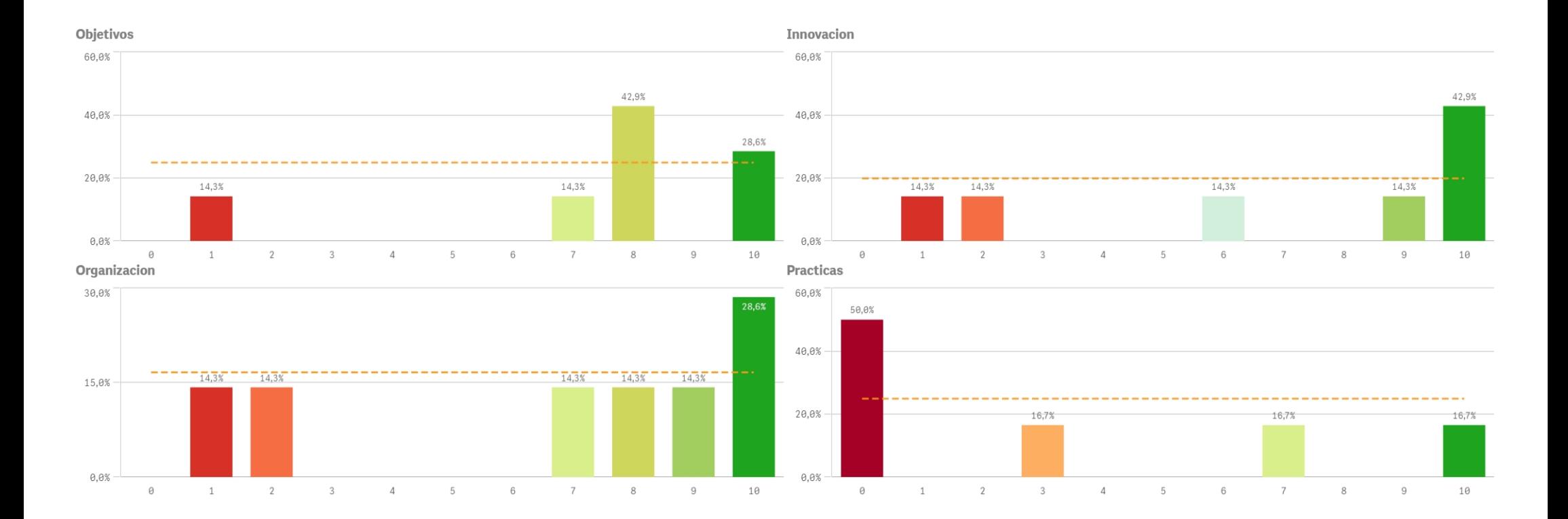

### Trabajo no presencial

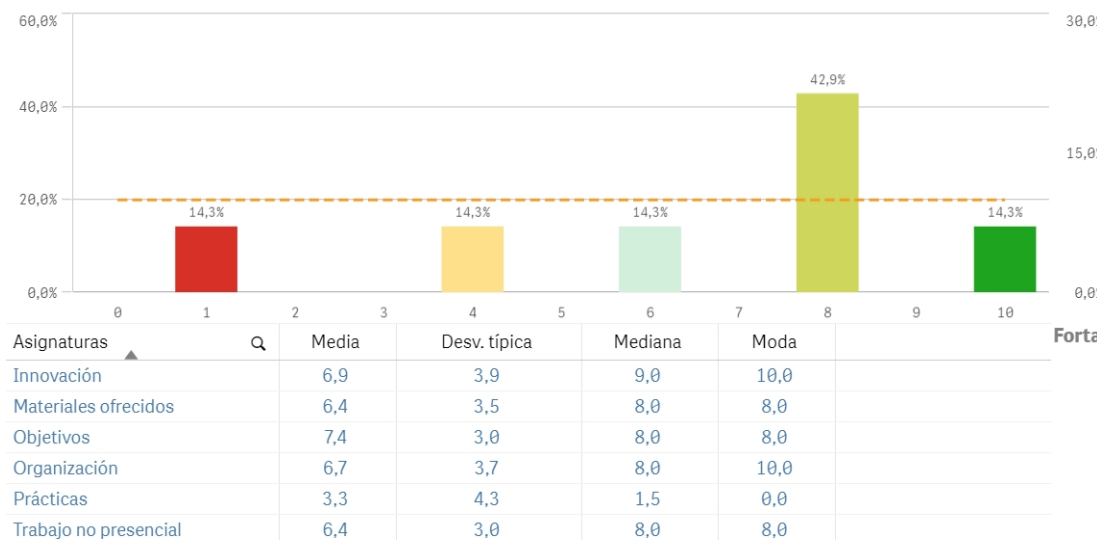

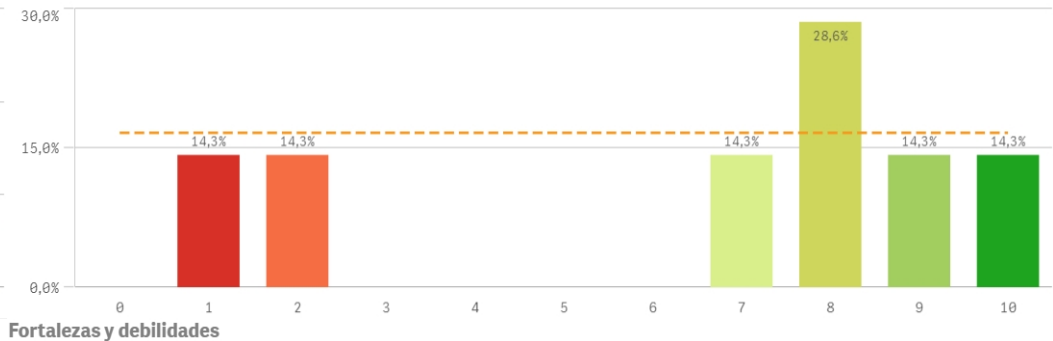

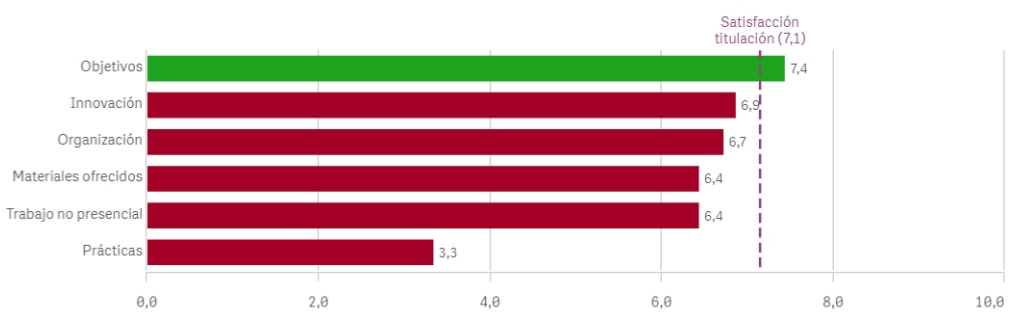

Materiales ofrecidos

## Competencias relacionadas

Acceso al mundo laboral

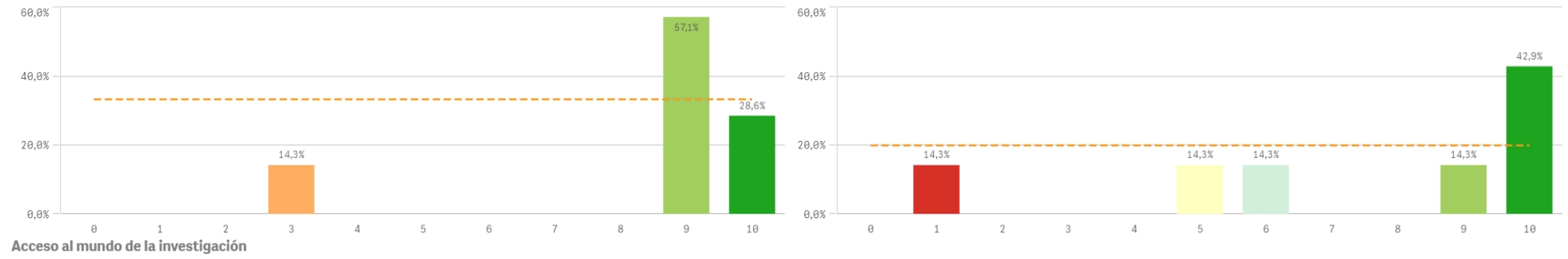

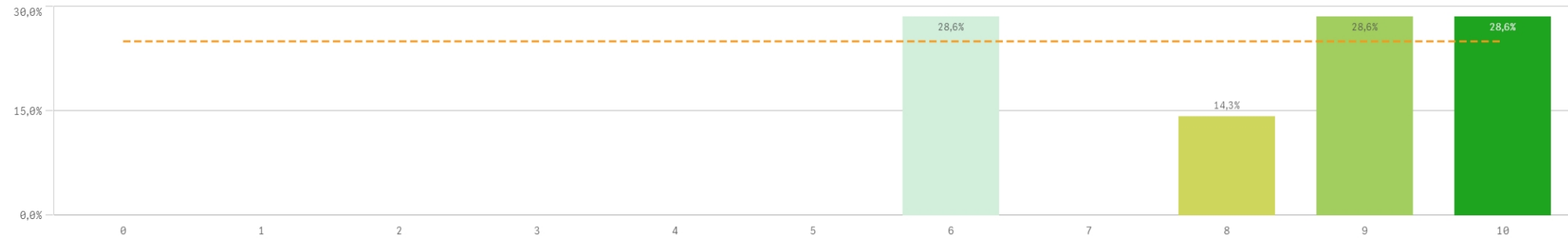

### Estancia en el extranjero

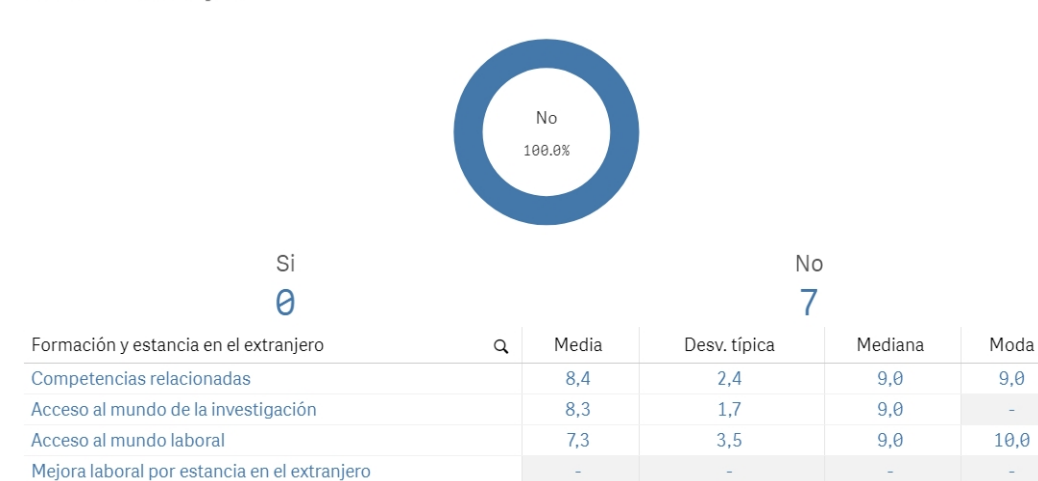

## Mejora en la insercion laboral por estancia en el extranjero

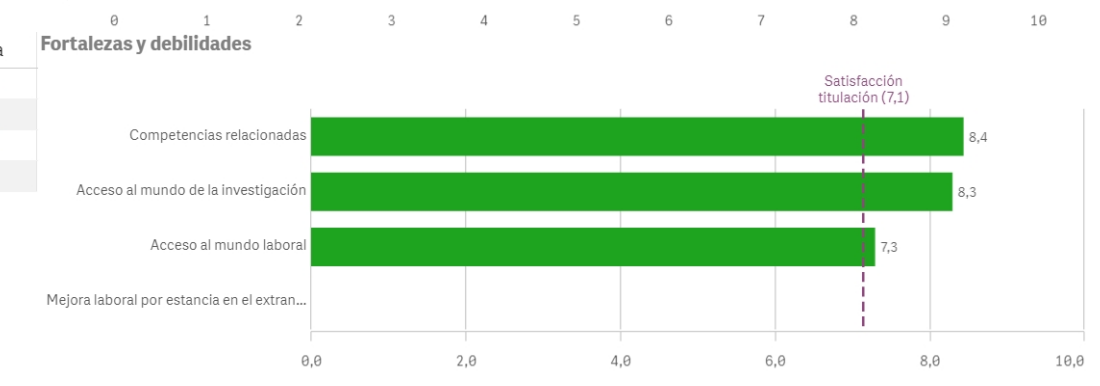

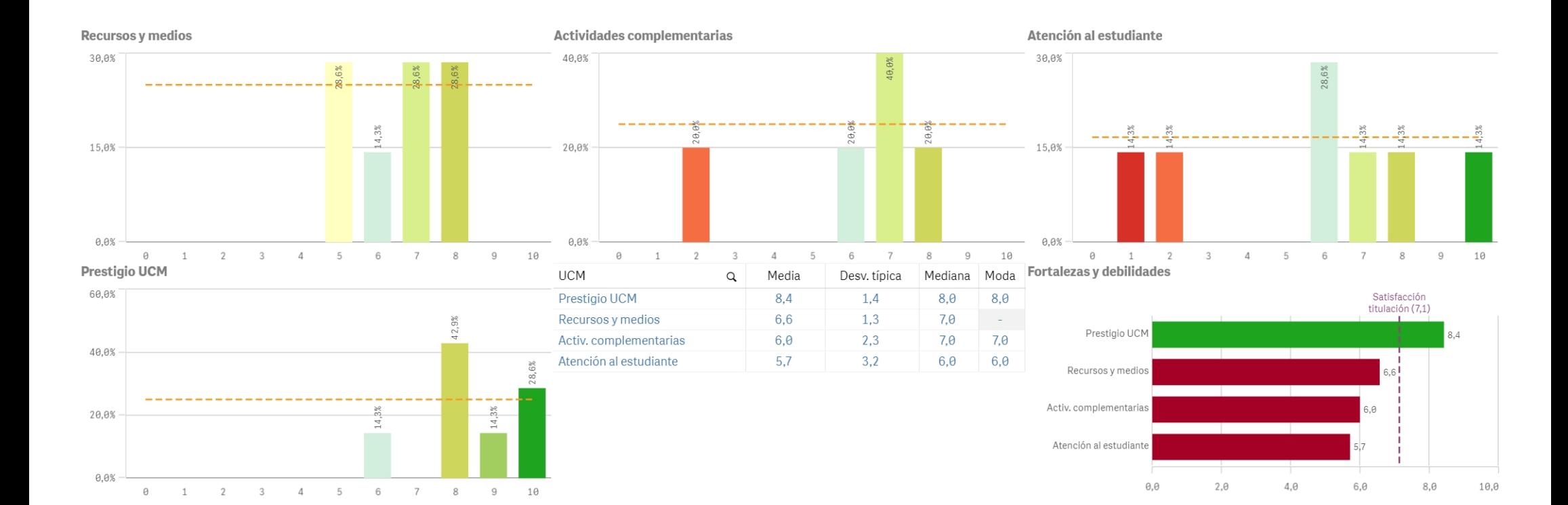

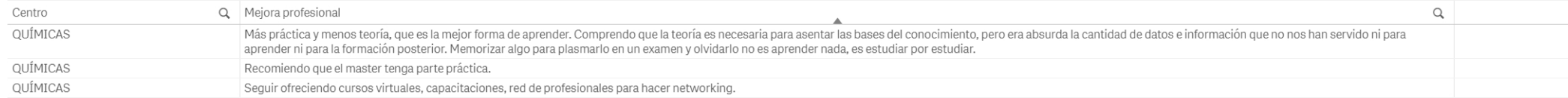

### Satisfacción de la titulación

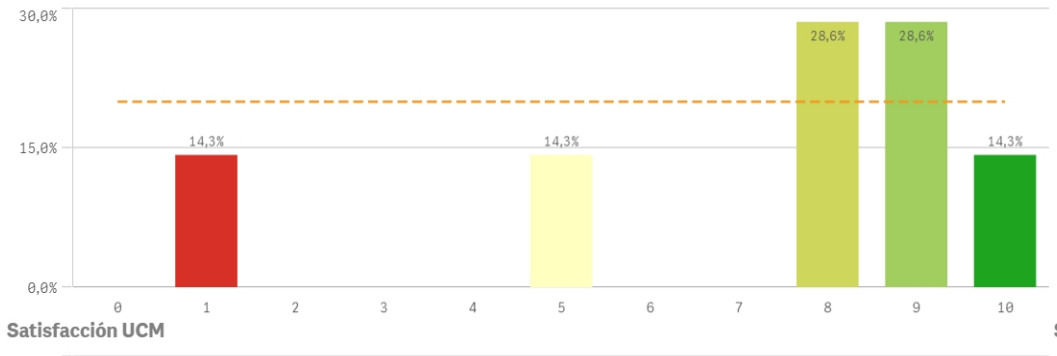

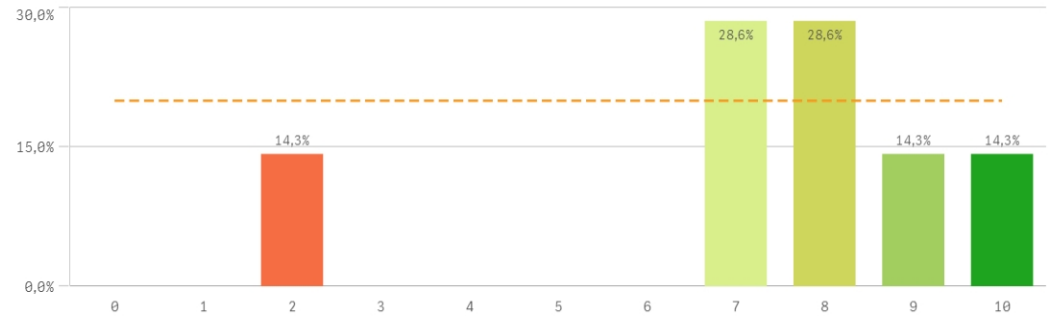

60,0% 42,9% 40,0% 28.6% 20,0% 14,3% 14,3%  $0.0%$  $9$  $\Theta$  1 2  $3$  $\overline{4}$ 6  $7$  $8$ 10 Satisfacción de la formación

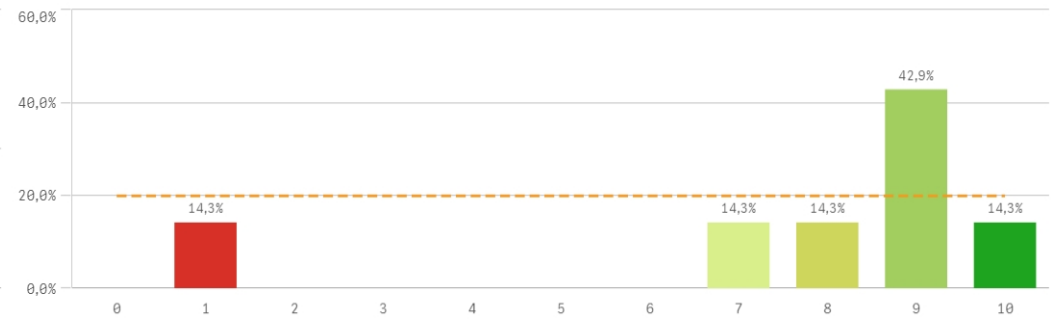

## Expectativas titulación

### Satisfacción de las instalaciones de docencia

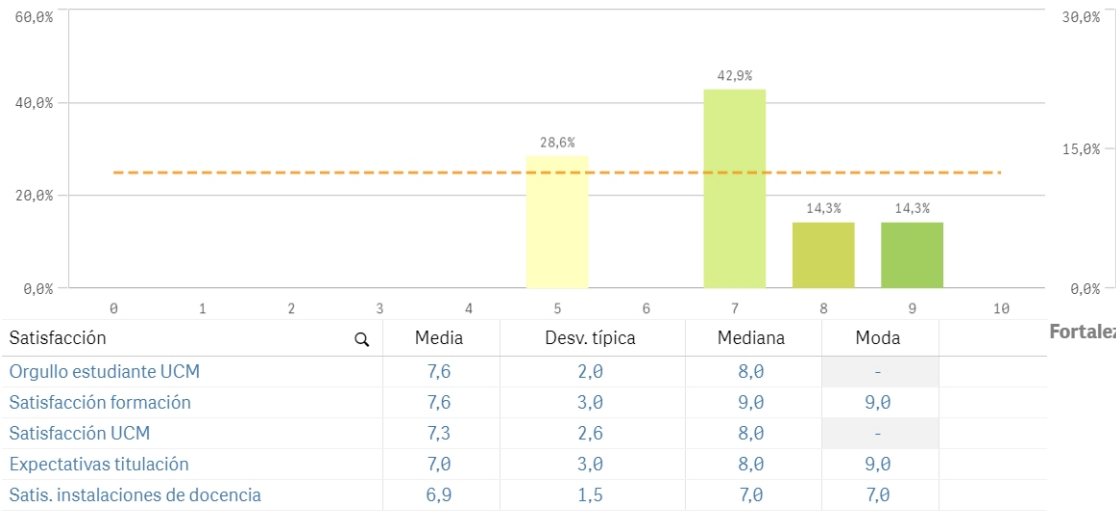

### Orgullo estudiante UCM

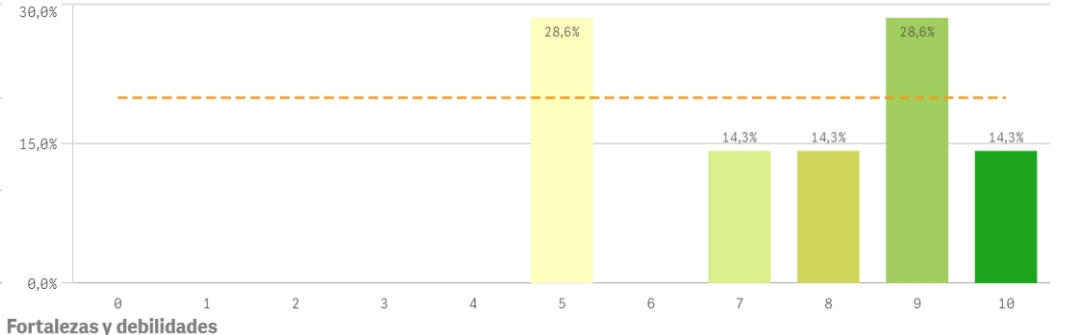

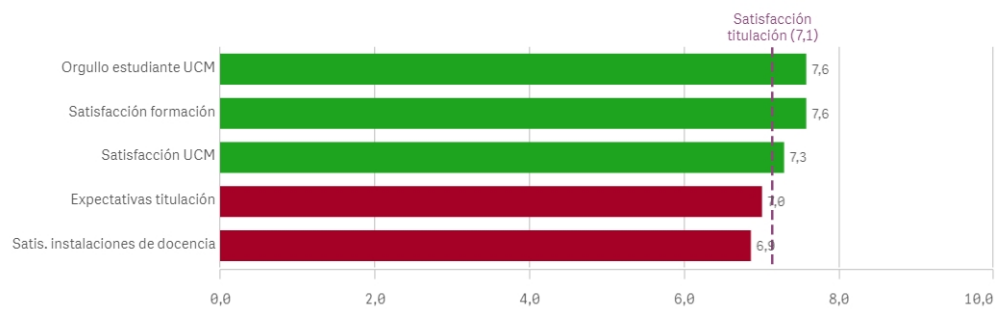

# Repetir estudios superiores (fidelidad)

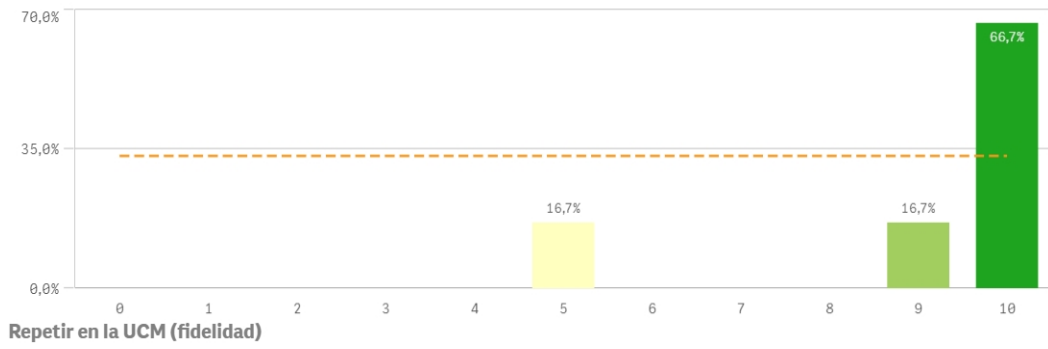

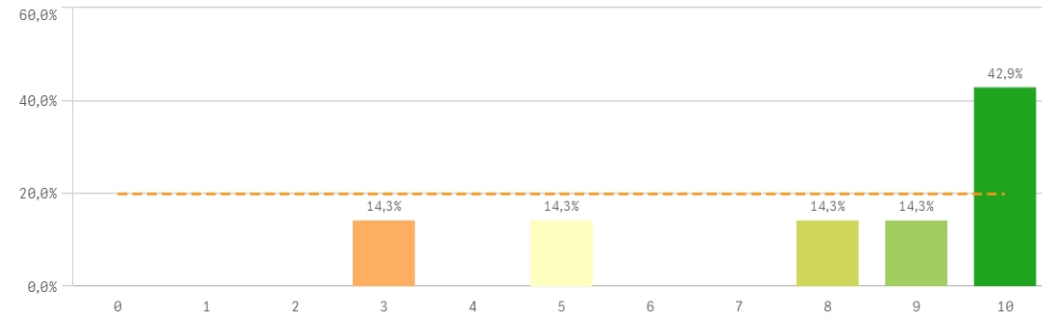

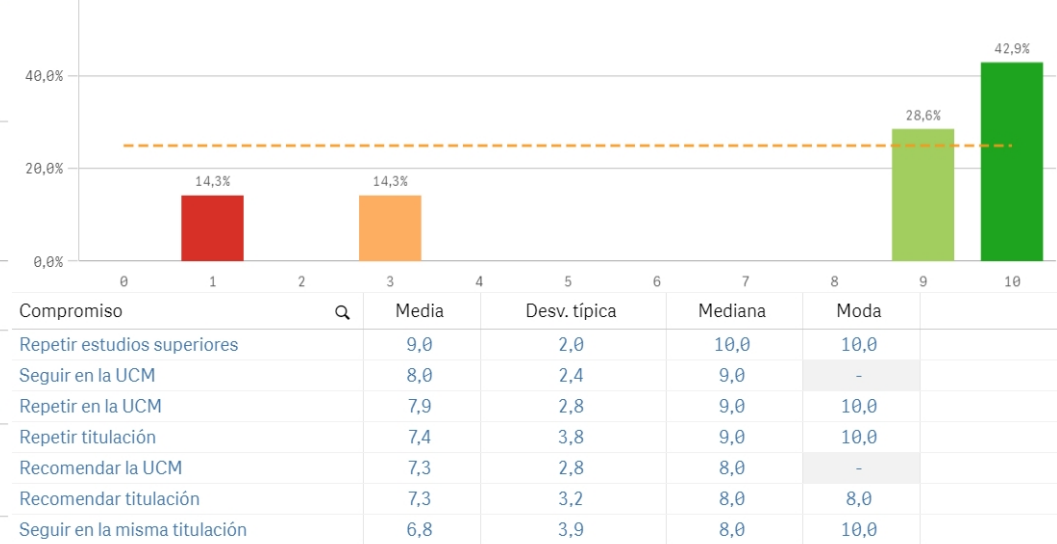

# Repetir titulación (fidelidad)

60,0%

## Recomendar titulación (prescripción)

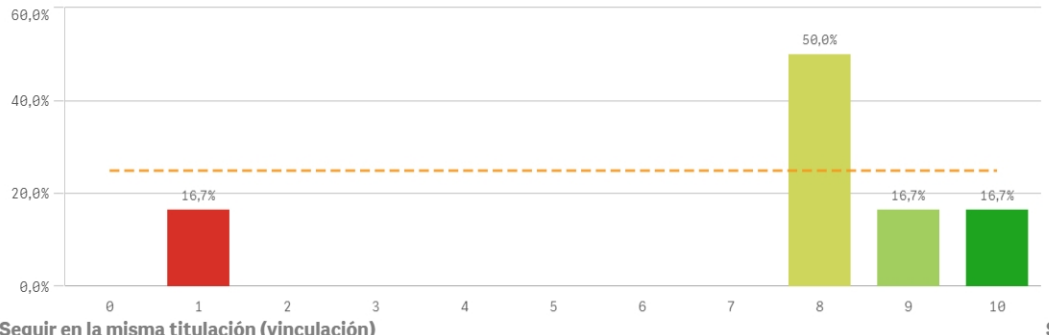

35,0%  $33,3%$  $33.3%$ 16,7% 16,7% 17,5% 0,0%  $3 \t 4$  $8$ 10  $\Theta$  1 2 6  $7$  $9$ Seguir en la UCM (vinculación)

Seguir en la misma titulación (vinculación)

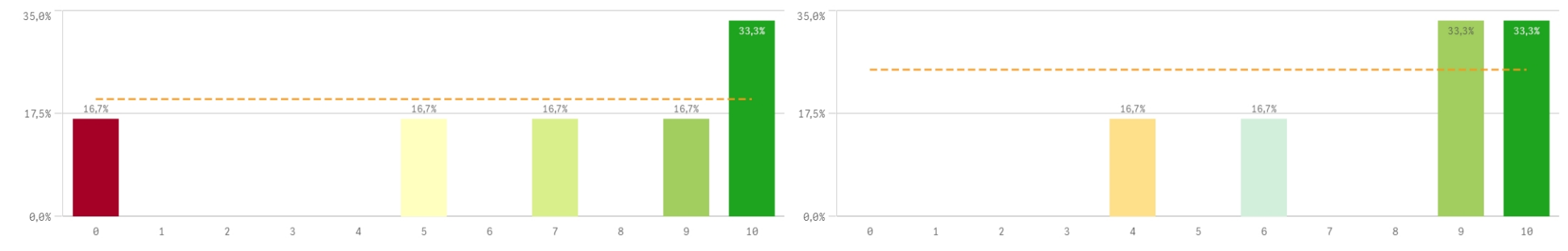

## Recomendar la UCM (prescripción)

- \* Estudiante comprometido: valora con 9 o más puntos todas las preguntas de fidelidad, prescripción y vinculación.
- \* Estudiante neutro: la puntuación que otorga a todas las preguntas de fidelidad, prescripción y vinculación están entre 6 y 9.
- \* Estudiante decepcionado: valora con 6 o menos puntos todas las preguntas de fidelidad, prescripción y vinculación.

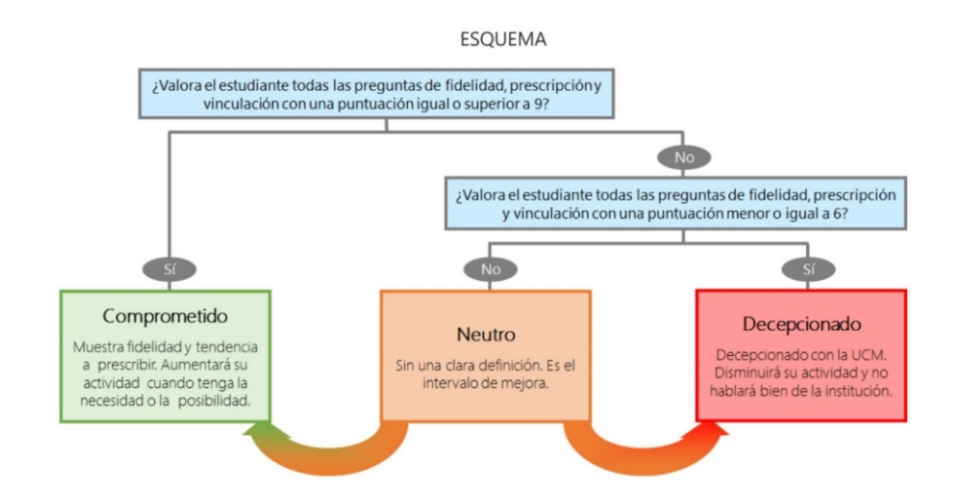

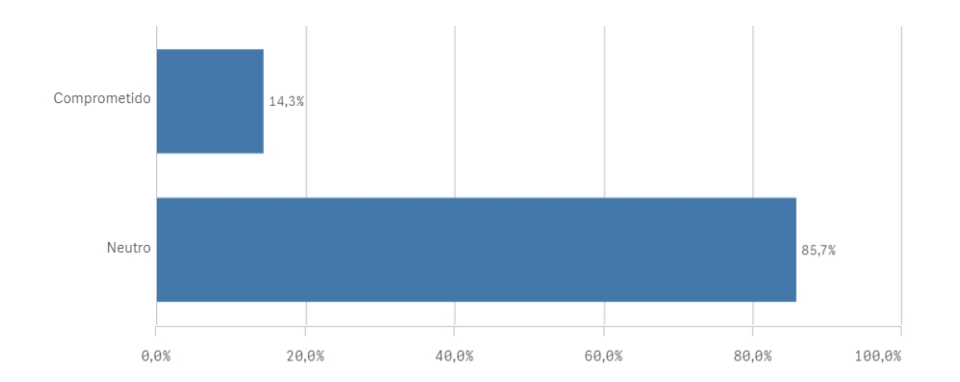